## Input Director 2.1.1 cheat sheet

## **General**

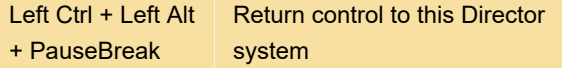

The hotkey above will allow you to return control to the Director system. If things get really frozen up, you can always use Ctrl + Alt + Delete to regain control of input.

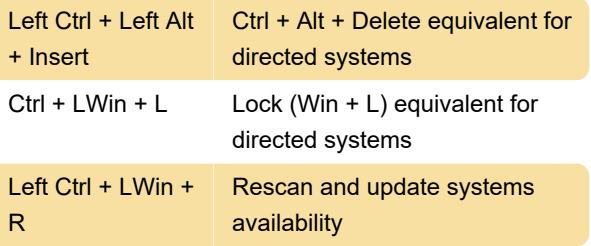

Last modification: 3/22/2022 10:47:56 AM

More information: [defkey.com/input-director-2-1-1](https://defkey.com/input-director-2-1-1-shortcuts) [shortcuts](https://defkey.com/input-director-2-1-1-shortcuts)

[Customize this PDF...](https://defkey.com/input-director-2-1-1-shortcuts?pdfOptions=true)